## **ERSO BearBuy Subaward Process**

## **PO Process**

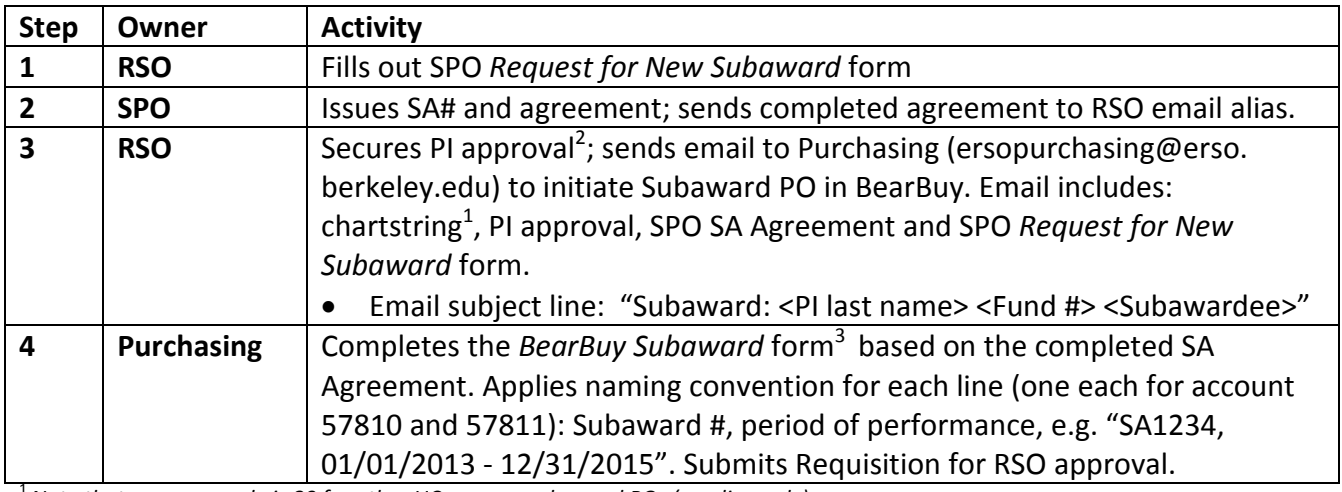

1 *Note that program code is 80 for other UC campus subaward POs (one line only).* 2 *In lieu of email approval/signature, RSO can copy PI in subaward request to purchasing*

<sup>3</sup> *SA PO creation guidelines for non-UC Subawards:*

• *PO Line 1 is overhead \$25K (account code: 57811)*

• *PO Line 2 is subaward balance (account code: 57810)*

## Amendment Process<sup>5</sup>

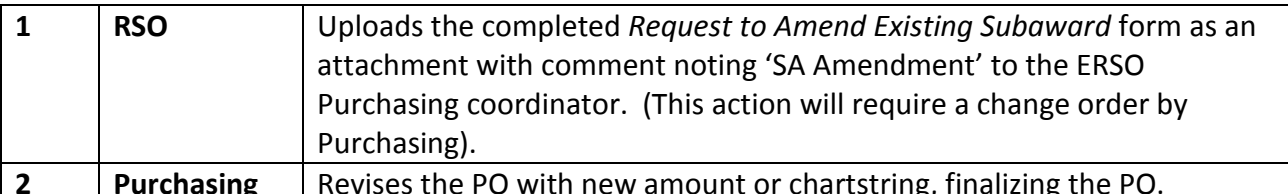

 $^5$  Note that a Subaward amendment is necessary in BearBuy only if the change affects the PO; i.e., if dollar amount or chartstring *change.*

## **Invoice Process**

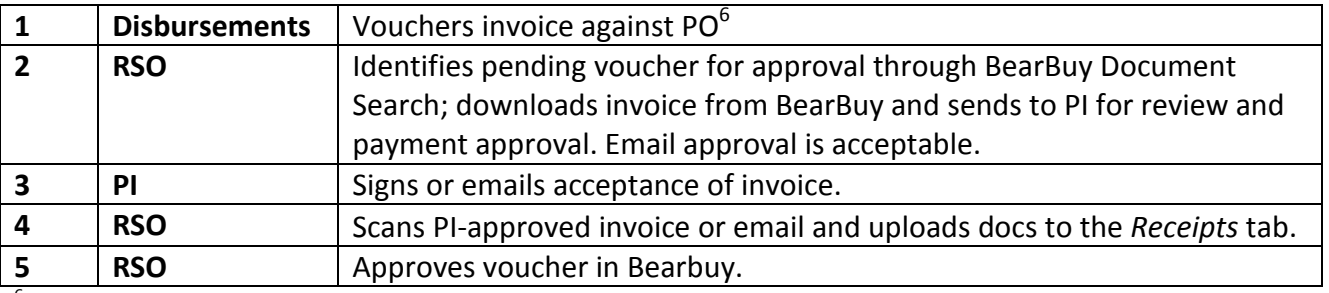

<sup>6</sup> *Invoices vouchered by Disbursements to BearBuy need not be received in BearBuy; those signed by PI and scanned/uploaded by RSO must be received in BearBuy by RSO in the* Receipts *tab; see the* [ERSO BearBuy Receiving Process](http://erso.berkeley.edu/files/purchasing/process/BBReceivingGuide.pdf) *and* ERS[O BearBuy Cost Receiving](http://erso.berkeley.edu/files/purchasing/process/BBReceivingQuickGuide.pdf)  [Quick Guide](http://erso.berkeley.edu/files/purchasing/process/BBReceivingQuickGuide.pdf) *for further guidance.*